## PROCEDURA EVALUARE

Studenții vor avea acces la formularul de evaluare la următorul link <https://orar.usv.ro/evaluare2/>

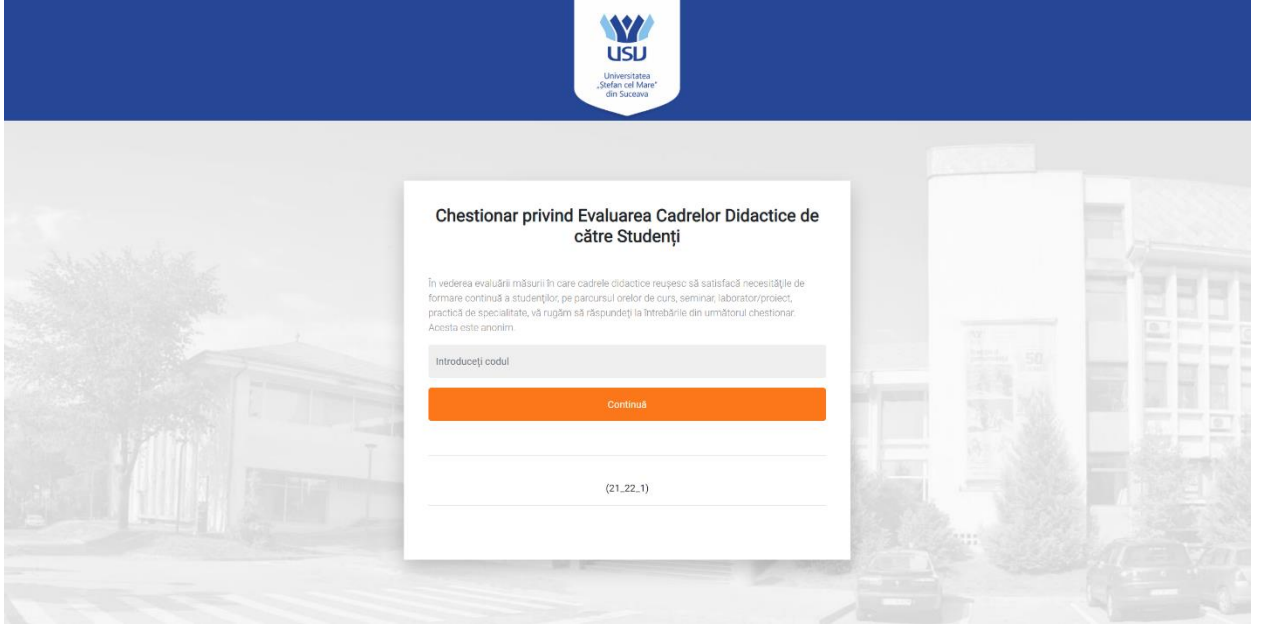

Acolo se va introduce codul primit de la administrator, după introducerea codului vor avea acces la formularul de evaluare unde se regăsesc informații privind completarea. Trebuie să aleagă cadrul didactic aferent disciplinei (are voie maxim 3 încercări)

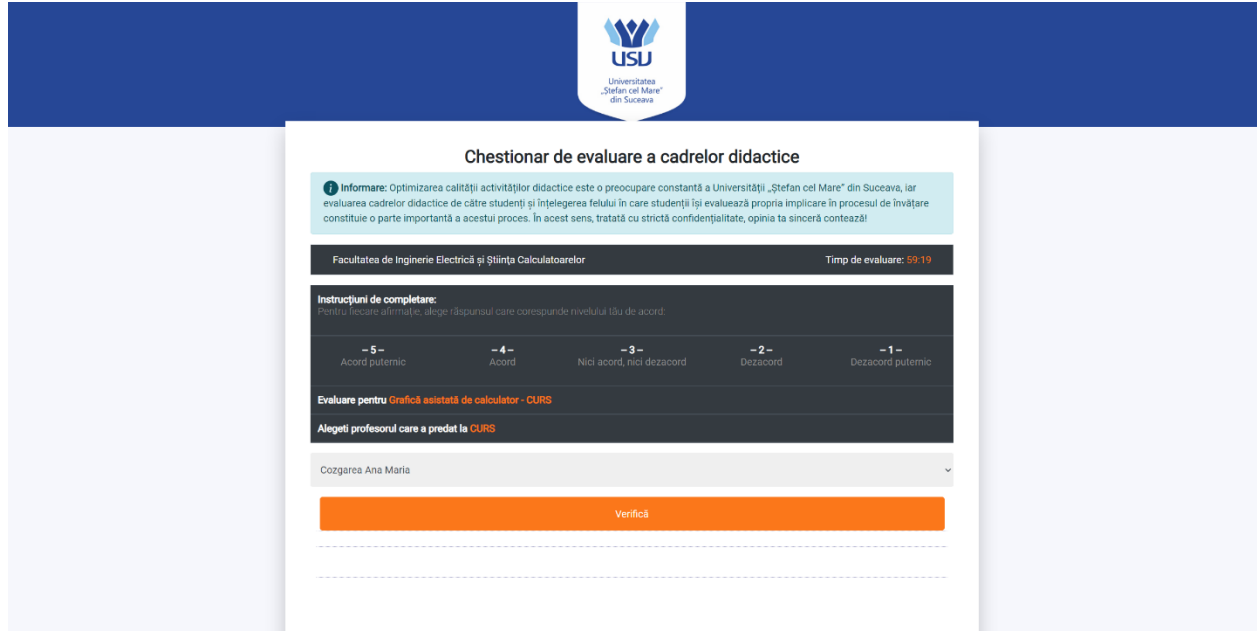

După alegerea corectă a cadrului va alege participarea lor la acea disciplină

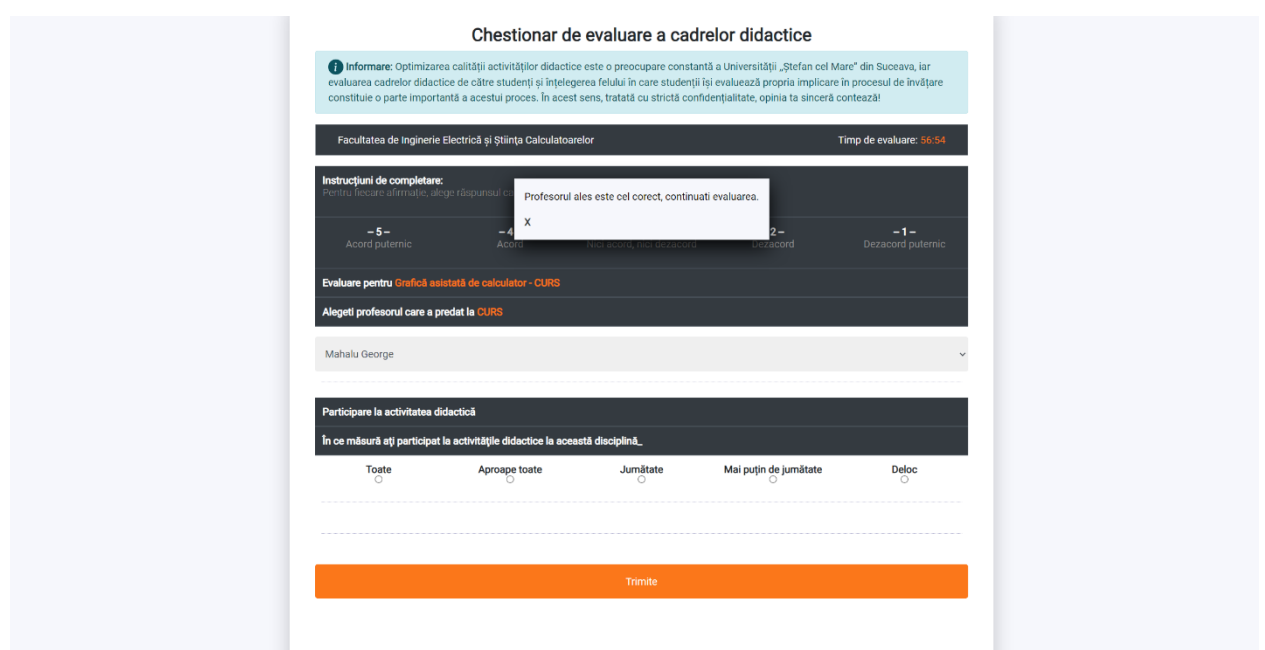

Va completa chestionarul pentru acel cadru didactic. După trimiterea răspunsului va apărea o listă cu restul disciplinelor, procesul se repetă și ar trebui să se continue evaluarea pentru toate disciplinele studiate în semestrul I, (accesând butonul **DA**) până la încheierea sesiunii.

## Atenţionare!!

Studentul trebuie să nu depășească timpul de evaluare (60 min) și poate intra pe platformă numai o singura dată cu acest cod, de aceea, ar trebui să completeze chestionarele pentru toate disciplinele studiate în semestrul I (curs/seminar/laborator), pentru a efectua o evaluare corectă a cadrelor didactice.

Vă multumim!

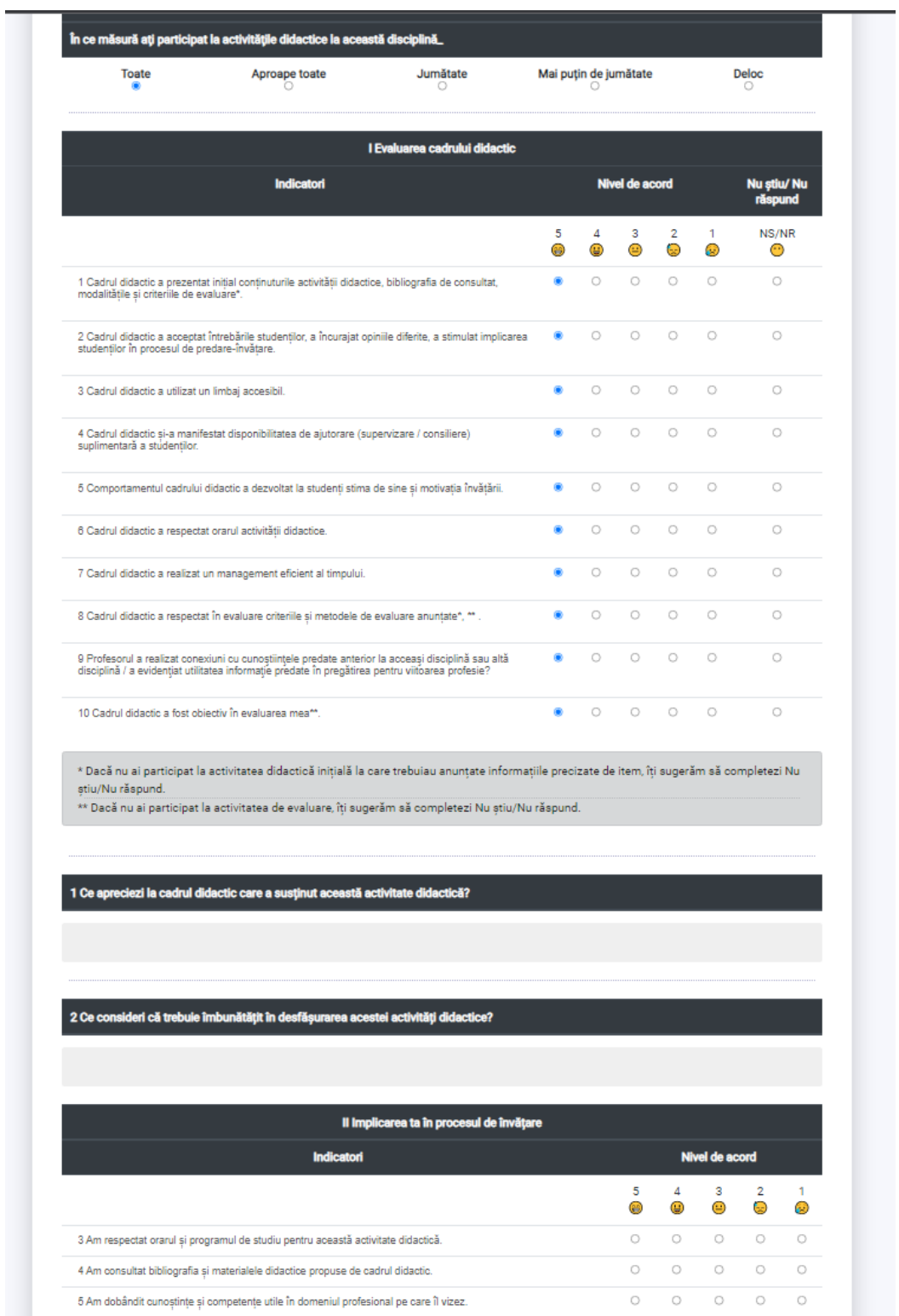

6 Am depus un efort suficient pentru pregătirea la această activitate didactică.

7 Efortul depus la această activitate didactică este considerabil mai mare decât cel depus în cazul altor activități<br>didactice din același semestru.

 $\circ$  $\circ$ 

 $\begin{array}{ccccccccccccc} \circ & \circ & \circ & \circ & \circ & \circ \end{array}$ 

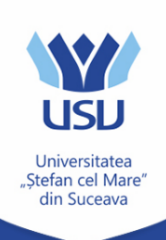

## Mai puteți evalua: Algebra liniara, geometrie analitica si diferentiala - curs Limba engleză l - seminar Analiză matematică - seminar Analiză matematică - curs Comunicare - seminar Programarea calculatoarelor și limbaje de programare I - curs Programarea calculatoarelor și limbaje de programare le laborator Educație fizică I - seminar Grafică asistată de calculator - laborator Grafică asistată de calculator - curs Proiectare logică - laborator Proiectare logică - curs Psihologia educatiei - seminar Psihologia educatiei - curs Activitati de tutoriat (cf. CA 69/10.09.2019) - (tip\_neprecizat) Ordinea evaluării nu e în mod necesar cea prezentată mai sus Doriți să mai evaluați o disciplină? Da **Nu** 25 Februarie 2022